# Ambientes de Desenvolvimento Avançados

### **COM – Component Object Model**

*Teófilo Matos 2002.11.13*

# Estrutura da Aula

- $\bullet$  Introdução ao COM
- $\bullet$  Criação de um servidor COM (Wizard ATL)
	- $\mathcal{L}_{\mathcal{A}}$ Adicionar um objecto
	- Criar o interface
	- Adicionar métodos ao interface
- $\bullet$  Registo do servidor
- Criar clientes COM
	- Visual Basic
	- Visual C++

- z Sistema independente da plataforma de utilização
- **Permite desenvolver objectos (componentes binários)**
- $\bullet$  Os objectos podem estar a correr no mesmo processo, num outro processo ou até numa máquina remota
- $\bullet$  Os objectos podem ser desenvolvidos por linguagens diferentes

O COM deve ser entendido como um standard binário.

- $\bullet$  Os objectos podem ser distribuídos na forma de componentes binários
- $\bullet$  Podem ser alterados sem comprometerem os clientes antigos
- $\bullet$  Mudados de local na rede de forma transparente para os clientes

Suporte ideal para aplicações: •robustas •portáveis •escalonáveis

 $\bullet$  Utilização do COM – como tecnologia de raiz – – OLE

– ActiveX

**Tem que ser único**  $\bullet$  Objecto COM disponibiliza: –um conjunto de dados –um conjunto funções relacionadas

 $\mathcal{L}_{\mathcal{A}}$ GUID – Globaly Unique Identifier

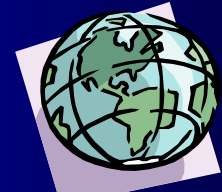

manipular

**{929DBD21-AE6C-11d5-9239-00001CD1D262}**

#### **z** O interface

- <u>– Liberator Angelski, politik artistik (d. 18</u> Colecção de métodos
- $\mathcal{L}_{\mathcal{A}}$ – Isolamento dos métodos – crucial para o COM.

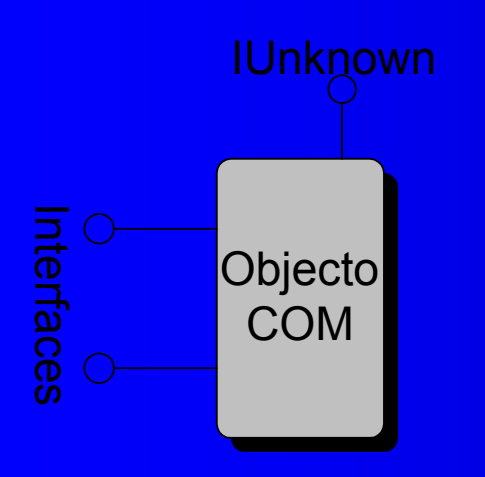

• Tipos de servidores –*In-process* –*out* -*of-process*  –*serviços do Windows NT'*

# Construção de um Servidor **COM** *In-Process* **(DLL)**

#### Nome do servidor : *TesteCOM*

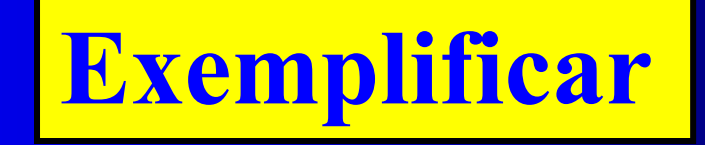

### Adicionar um objecto COM

z Adicionar um *Simple Object* <u>– Liberator Angelski, politik artistik (d. 18</u> *Operacoes*

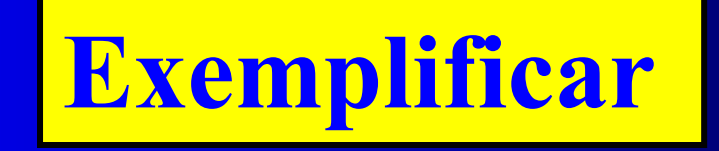

Adicionar um método ao Servidor recorrendo ao Wizard

**• Terá inicialmente um método** <u>– Liberator Angelski, politik artistik (d. 18</u> *Adicao* (soma de inteiros longos)

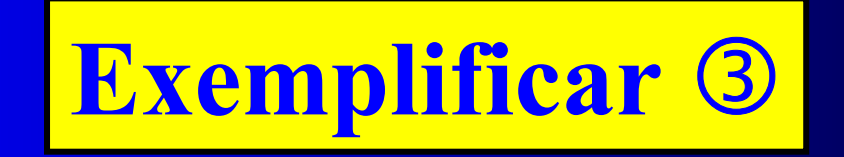

Adicionar um método ao Servidor sem recorrer ao *Wizard* 

**• AdicaoU** (somar qualquer tipo de dados)

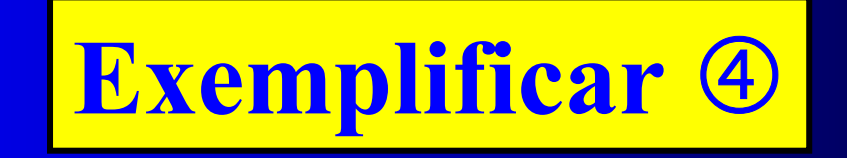

# Registo do servidor

z *Regsvr32 c:\bin\testecom.dll*

**• OLE/COM Object Viewer** 

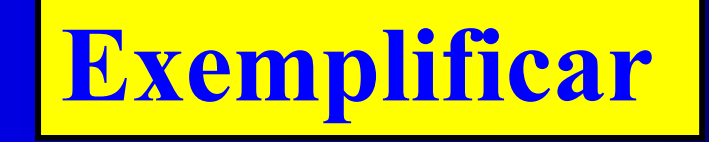

# **Cliente COM em Cliente COM em** *Visual Basic*

z Utilização do Servidor TesteCOM

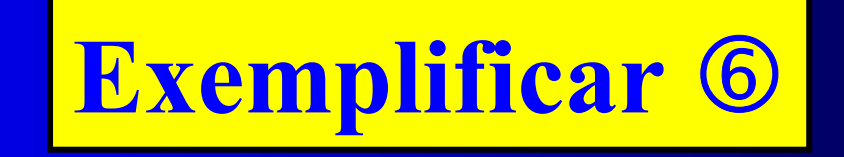

# Cliente COM em Visual C++

- z Criação do projecto: *MFC-Dialog Based*
- **Fazer com que a aplicação seja um** cliente COM
- $\bullet$  Definir métodos clientes que invoquem os métodos do servidor COM

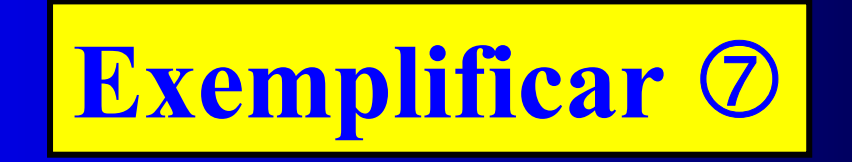

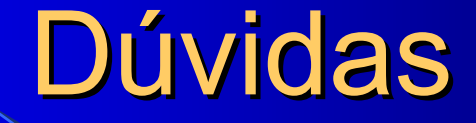

#### Documentação:

*http://www/~tmatos/ADAV/2001\_2002/ADAV\_COMv1.2.pdf*